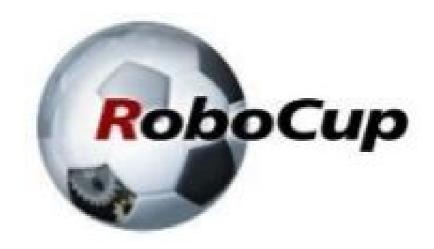

# RCAP CoSpace Autonomous Driving (Waiting)

<u>A POSTERIORI</u>

Play · Experience · Learn

## Waiting for a Duration

- Easy to do…
  - Line follow until see red
  - Turn left until <u>direction is north</u>

- ...but what about...
  - Turn right until 2 seconds?

There's no "wait for 2 seconds" command

## Waiting for a Duration

#### Approach 1:

- Set an end time
- eg. Turn right until time is 100
- Slightly harder to use, as time counts from <u>beginning of</u> <u>program</u>

#### Approach 2:

- Set a duration and reset the timer at each state
- eg. Turn right until <u>duration is 20</u>
- Easier to use, slightly less flexible, the GUI uses this approach

# Solving it in C

- Use approach 2 (duration)
- Reset the timer at start of each state
- Increase the timer in each loop
- Create a duration function to detect when time is up
  - While we're at it, let's make duration work with seconds

### Reset timer at start of state

```
int gameState = 0;
void nextState() {
   gameState++;
}

void nextState() {
   gameState++;
   stateTime = 0;
}
```

Change this...

- ...into this
- We create a new global variable (stateTime)...
- ...and reset it to zero every time we change state

## Increase the timer in each loop

```
void Game0()
{
    stateTime++;
    .
.
Change this...
void Game0()
{
    stateTime++;
    .
.
...into this
```

- We add a new line to the top of "Game0()"
- "stateTime++" will increase stateTime by one each time Game0 is called

### Create a duration function

```
int is_duration(float duration) {
    if (stateTime >= (duration * 40)) {
        return true;
    }
    return false;
}
```

- There is 40 clock "ticks" per second, so we multiply duration by 40
- We compare "stateTime" with "duration \* 40", if time is up, return true, else return false

## How to use?

```
if (gameState == 1) {
    lineFollow(20);
    if (is_purple()) {
        nextState();
    }
}
if (gameState == 2) {
    moveForward(20);
    if (is_duration(1)) {
        nextState();
    }
}
Move forward...
    ...until duration is 1 second
    nextState();
}
```

Works the same as color detection

## What about Approach 1?

- Works the same, except that you don't reset the timer when changing state
- Only useful if you need a timer that counts from the start of the program
  - eg. Head to the exit after 1 min, regardless of what you are doing now
- Can be useful for Cospace Rescue, not so much for Autonomous Driving

# Copyright

- Created by A Posteriori LLP
- Visit http://aposteriori.com.sg/ for more tips and tutorials
- This work is licensed under a Creative Commons Attribution-ShareAlike 4.0 International License.

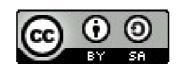

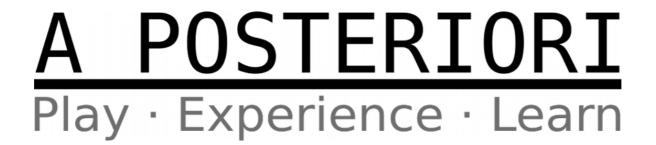